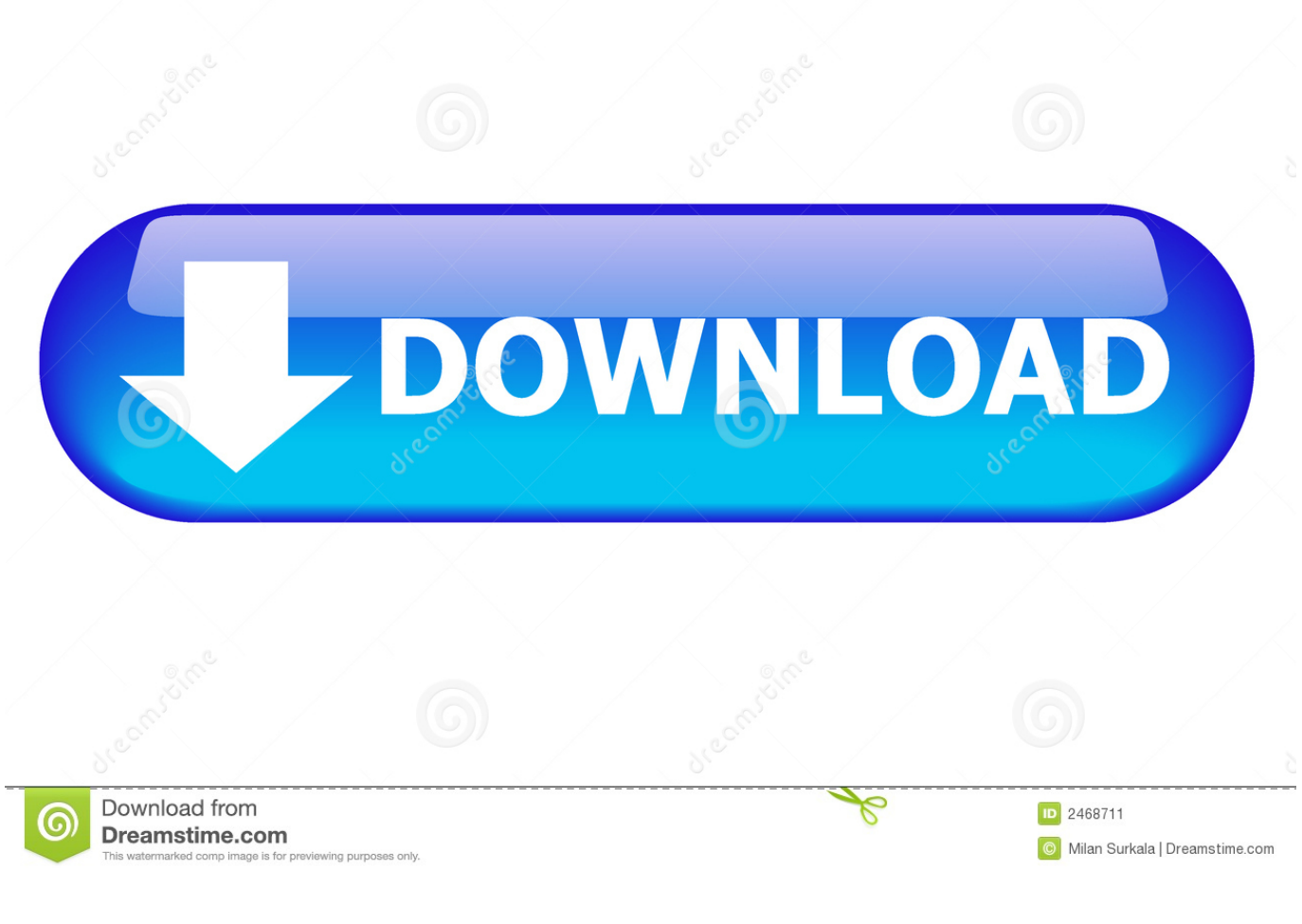

## [HolzIgto-Injector.exe](http://bytlly.com/174hyf)

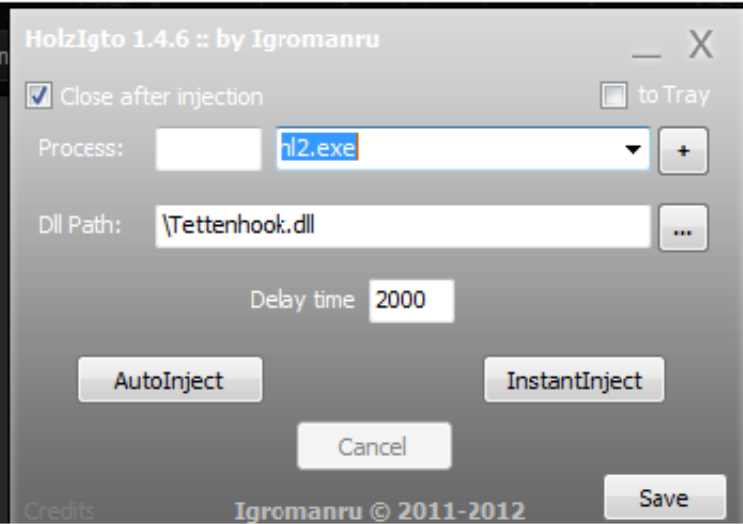

## [HolzIgto-Injector.exe](http://bytlly.com/174hyf)

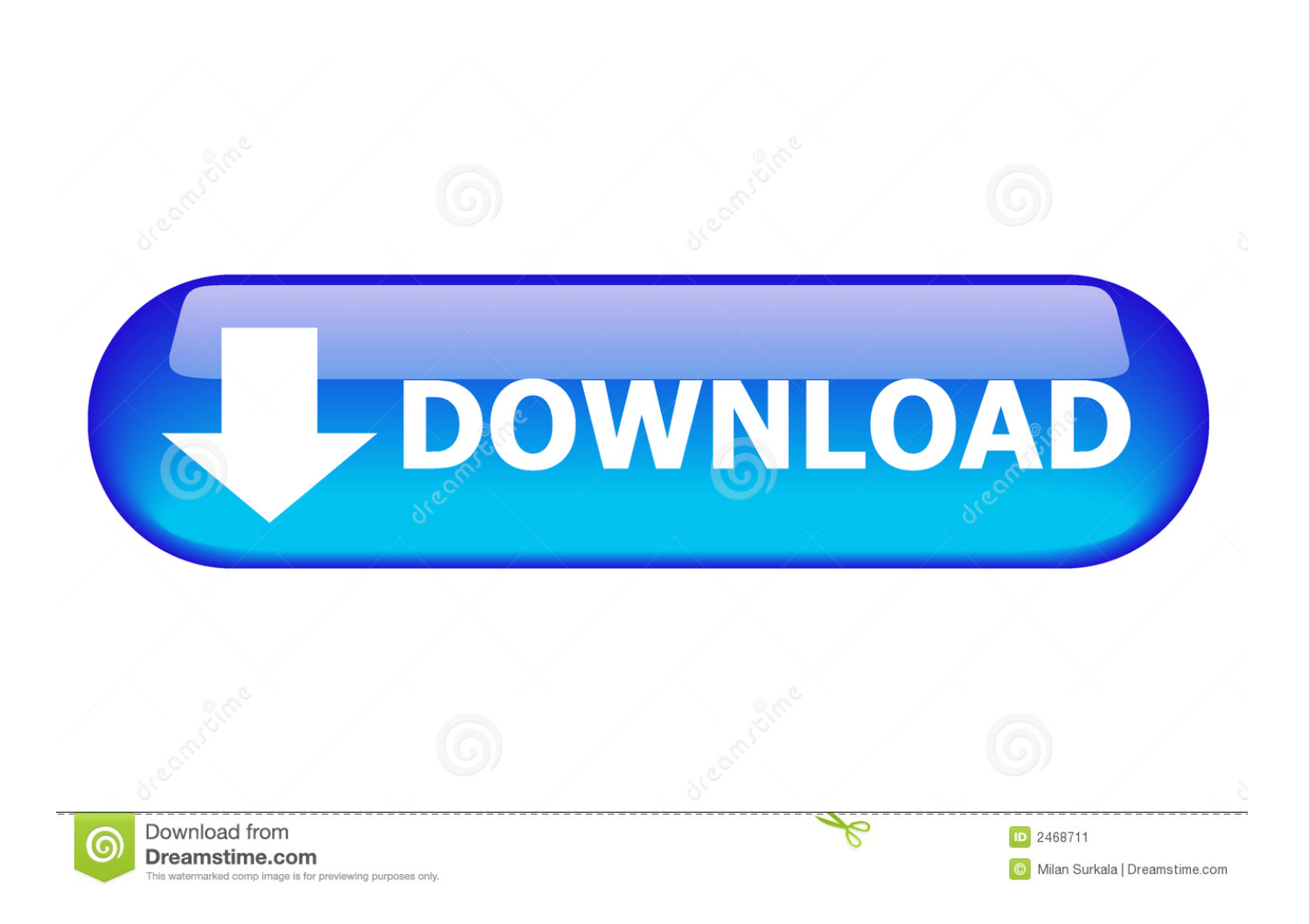

... download. Simple dll Injector Inject \*.dll file into the running process. ... A free DLL injector to live EXE process. This UAV can ... HolzIgto Injector. A dll loader/ .... 2 Nov 2012 ... HolzIgto Injector by Igromanru Instruction 1. Execute HolzIgto Injector.exe 2. Press "..." button and choose a hack dll. 3. Choose a game process .... 16 Apr 2015 ... DLL Injector can inject code from a DLL into an executable file, or even a running process.. Скачать файл Holz Igto Injector exe. ... HolzIgto Injector.exe Послать жалобу. 2014-08-01 03:41:00. Статистика 10299, Размер 1014 KB .... -Radarhack How to run: 1. Run CS:S 2. Run HolzigTo Injector ..... nProtect 2014.02.23 -. Virustotal scan result for 'HolzIgto Injector.exe': 18 / 50. Cursor.dll. C:\Program Files (x86)\Steam\steamapps\common\Rust\Rust.exe. C:\Program Files ... C:\Users\All Users\temps\HolzIgto Injector.exe. Our DLL Injector can be downloaded for Free. ... Our injector is probably the most used injection software out there. The DLL's that are injected continue to .... 12 Jan 2014 ... SHA256:

076dcbf5f0568ebfde10a2182bcb39edf11462854e9e99b4fd1e069427a72922. File name: HolzIgto Injector.exe. Detection ratio: 10 / .... if you every encounter errors that related to holzigto-injector.exe, simply follow the instruction in the page and you will be able to fix holzigto-injector.exe errors .... HOLZIGTO INJECTOR.EXE. حجم فایل, 1,284 KB. تاریخ انتشار, 1396/02/19 10:16 OneВАЖНО Zoneg by Uploaded - min 2 - 2015 Oct 17 .... ناقض را فایل این چنانچه .فایل دانلود .دانلود لینک .دانلود لینک دریافت .PM смотрите видео до конца там буду рассказывать как не спалить этот чит когда вас будут проверять админы. ссылка---- .... 12 янв 2014 ... Запустить Инжектор (HolzIgto Injector) 3. Вбить процесс (hl2.exe) 4 . Выбрать наш dll (Freak Hack) 5. Нажать InstantInject. В игре нажать .... Users: 6. Computers: 5. Different versions: 0. Total Keys: 123. Total Clicks: 260. Total Usage: 17 minutes, 44 seconds. Average Usage: 2 minutes, 57 seconds .... 25 Aug 2012 ... the you start any injector choose process "cs:go.exe" choose dll "csgo.dll ... Also tried holzigto injector and the extreme injector. Both same kick.. ReadMe. TEXT Code: HolzIgto Injector by Igromanru. Instruction. 1. Execute HolzIgto Injector.exe. 2. Press "..." button and choose a hack dll. 3.. 17 Oct 2015 - 9 min - Uploaded by BigChickenGamer - modz - gamplay - tutorialsMultihack download https://www.oldschoolhack.me/downloads/counter-strike- global-offensive .... 28 Mar 2015 ... C:\Documents and Settings\Administrator\My Documents\Injector\HolzIgto-Injector.exe\\x00. Creates File, PIPE\lsarpc. Creates File .... If Windows system continually getting holzigto-injector.exe error message, and you keep ignoring this error, it could have serious impact on the nearly every .... 2 Nov 2012 ... Reason Core Security has detected holzigto-injector.exe as adware or a potentially unwanted program.. What is HolzIgto Injector? More information about HolzIgto Injector. ... HolzIgto Injector.exe, General Threat. HolzIgto Injector.exe, General Threat. HolzIgto ... 09d653b45f